# Responsive CSS

#### CS 390 - Web Application Development

J. Setpal

September 6, 2023

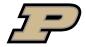

# Callout: Machine Learning @ Purdue

If you can view this screen, I am making a mistake.

CS 390 – WAP Responsive CSS September 6, 2023 2 / 22

#### Outline

• Why It's Worth Your Time

Some Static Stuff

Animations

**4** ETC

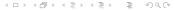

#### Outline

- Why It's Worth Your Time
- Some Static Stuff
- Animations
- **4** ETC

CS 390 – WAP Responsive CSS September 6, 2023 4 / 22

#### WIWYT – Responsive CSS

- Every single website needs to generalize to  $\underline{\text{every device specification}}.$ 

CS 390 – WAP Responsive CSS September 6, 2023 5 / 22

# WIWYT – Responsive CSS

- Every single website needs to generalize to every device specification.
- Animations and Transitions make websites look very cool.

CS 390 – WAP Responsive CSS September 6, 2023 5 / 22

# WIWYT – Responsive CSS

- Every single website needs to generalize to every device specification.
- Animations and Transitions make websites look very cool.
- We want to write less JavaScript.

5/22

CS 390 – WAP Responsive CSS September 6, 2023

#### Outline

- Why It's Worth Your Time
- Some Static Stuff
- Animations

4 ETC

Complicated webpages have a lot of elements interacting simultaneously.

7 / 22

CS 390 – WAP Responsive CSS September 6, 2023

Complicated webpages have a lot of elements interacting simultaneously. By manipulating position in CSS, we can update element placement.

Syntax: target { position: relative|absolute|sticky|fixed }

Each of these values have the following behaviors:

- static: Default value; positions elements based on the DOM tree

Complicated webpages have a lot of elements interacting simultaneously. By manipulating position in CSS, we can update element placement.

Syntax: target { position: relative|absolute|sticky|fixed }

Each of these values have the following behaviors:

- static: Default value; positions elements based on the DOM tree
- relative: Positions elements relative to the parent element

Complicated webpages have a lot of elements interacting simultaneously. By manipulating position in CSS, we can update element placement. Syntax: target { position: relative|absolute|sticky|fixed }

Each of these values have the following behaviors:

- static: Default value; positions elements based on the DOM tree
- relative: Positions elements relative to the parent element
- absolute: Positions elements relative to the HTML document

Complicated webpages have a lot of elements interacting simultaneously. By manipulating position in CSS, we can update element placement.

Syntax: target { position: relative|absolute|sticky|fixed }

Each of these values have the following behaviors:

- static: Default value; positions elements based on the DOM tree
- relative: Positions elements relative to the parent element
- absolute: Positions elements relative to the HTML document
- sticky: Element scrolls with it's parent till the parent ends and stays at the viewport edge after

Complicated webpages have a lot of elements interacting simultaneously. By manipulating position in CSS, we can update element placement.

Syntax: target { position: relative|absolute|sticky|fixed }

Each of these values have the following behaviors:

- static: Default value; positions elements based on the DOM tree
- relative: Positions elements relative to the parent element
- absolute: Positions elements relative to the HTML document
- sticky: Element scrolls with it's parent till the parent ends and stays at the viewport edge after
- fixed: Positions elements relative to the viewport

CS 390 – WAP Responsive CSS September 6, 2023 7 / 22

**Flexbox** is a one dimensional layout method<sup>1</sup> for content alignment within a parent container.

<sup>1</sup>MDN

**Flexbox** is a one dimensional layout method<sup>1</sup> for content alignment within a parent container.

It is triggered by setting display: flex in the parent container. It aligns elements on the basis of two **axes**:

- Main Axis: Along the axis of alignment.

**Flexbox** is a one dimensional layout method<sup>1</sup> for content alignment within a parent container.

It is triggered by setting display: flex in the parent container. It aligns elements on the basis of two axes:

- Main Axis: Along the axis of alignment.
- Cross Axis: Orthogonal to the axis of alignment.

**Flexbox** is a one dimensional layout method<sup>1</sup> for content alignment within a parent container.

It is triggered by setting display: flex in the parent container. It aligns elements on the basis of two axes:

- Main Axis: Along the axis of alignment.
- **Cross Axis:** Orthogonal to the axis of alignment.

| Key            | Use-case               |
|----------------|------------------------|
| flex-direction | row / column main axis |

**Flexbox** is a one dimensional layout method<sup>1</sup> for content alignment within a parent container.

It is triggered by setting display: flex in the parent container. It aligns elements on the basis of two axes:

- Main Axis: Along the axis of alignment.
- **Cross Axis:** Orthogonal to the axis of alignment.

| Key            | Use-case                               |
|----------------|----------------------------------------|
| flex-direction | row / column main axis                 |
| flex-wrap      | [don't] move objects to the below line |

**Flexbox** is a one dimensional layout method<sup>1</sup> for content alignment within a parent container.

It is triggered by setting display: flex in the parent container. It aligns elements on the basis of two axes:

- Main Axis: Along the axis of alignment.
- **Cross Axis:** Orthogonal to the axis of alignment.

| Key             | Use-case                               |
|-----------------|----------------------------------------|
| flex-direction  | row / column main axis                 |
| flex-wrap       | [don't] move objects to the below line |
| justify-content | Item spacing against the main axis     |

**Flexbox** is a one dimensional layout method<sup>1</sup> for content alignment within a parent container.

It is triggered by setting display: flex in the parent container. It aligns elements on the basis of two axes:

- Main Axis: Along the axis of alignment.
- **Cross Axis:** Orthogonal to the axis of alignment.

| Key             | Use-case                               |
|-----------------|----------------------------------------|
| flex-direction  | row / column main axis                 |
| flex-wrap       | [don't] move objects to the below line |
| justify-content | Item spacing against the main axis     |
| align-content   | Item spacing against the cross axis    |

**Flexbox** is a one dimensional layout method<sup>1</sup> for content alignment within a parent container.

It is triggered by setting display: flex in the parent container. It aligns elements on the basis of two **axes**:

- Main Axis: Along the axis of alignment.
- Cross Axis: Orthogonal to the axis of alignment.

| Key             | Use-case                               |
|-----------------|----------------------------------------|
| flex-direction  | row / column main axis                 |
| flex-wrap       | [don't] move objects to the below line |
| justify-content | Item spacing against the main axis     |
| align-content   | Item spacing against the cross axis    |
| align-items     | Orientation within child elements      |

| Key         | Use-case                  |
|-------------|---------------------------|
| flex-shrink | Ratio for space reduction |

| Key         | Use-case                  |
|-------------|---------------------------|
| flex-shrink | Ratio for space reduction |
| flex-grow   | Ratio for space extension |

| Key         | Use-case                  |
|-------------|---------------------------|
| flex-shrink | Ratio for space reduction |
| flex-grow   | Ratio for space extension |
| flex-basis  | Initial item size         |

| Key         | Use-case                   |
|-------------|----------------------------|
| flex-shrink | Ratio for space reduction  |
| flex-grow   | Ratio for space extension  |
| flex-basis  | Initial item size          |
| align-self  | Override child orientation |

On Monday (August 28, 2023), we spoke about D.R.Y: Don't Repeat Yourself.

On Monday (August 28, 2023), we spoke about D.R.Y: Don't Repeat Yourself. Having multiple CSS targets with the same rule can introduce such a situation.

On Monday (August 28, 2023), we spoke about D.R.Y: Don't Repeat Yourself. Having multiple CSS targets with the same rule can introduce such a situation.

One way to avoid this is to use **compounded rules**.

On Monday (August 28, 2023), we spoke about D.R.Y: Don't Repeat Yourself. Having multiple CSS targets with the same rule can introduce such a situation.

One way to avoid this is to use **compounded rules**.

Syntax: target1, target2 { k: v; }

On Monday (August 28, 2023), we spoke about D.R.Y: Don't Repeat Yourself. Having multiple CSS targets with the same rule can introduce such a situation.

One way to avoid this is to use **compounded rules**.

```
Syntax: target1, target2 { k: v; }
```

You can also compound rules to **subset** targets. This targets descendants of specific elements.

On Monday (August 28, 2023), we spoke about D.R.Y: Don't Repeat Yourself. Having multiple CSS targets with the same rule can introduce such a situation.

One way to avoid this is to use **compounded rules**.

```
Syntax: target1, target2 { k: v; }
```

You can also compound rules to **subset** targets. This targets descendants of specific elements.

```
Syntax: target1target2 { k: v; }
```

**English:** Apply to all target2's that are <u>descendants</u><sup>2</sup> of target1's.

# Compounded Specificity

 $\mathbf{Q_0}$ : Recap: What is specificity?

CS 390 – WAP Responsive CSS September 6, 2023 11 / 2

# Compounded Specificity

 $\mathbf{Q_0}$ : Recap: What is specificity?

**Q**<sub>1</sub>: How would you resolve specificity for rules:

A. ul#primary-nav li.active, and

B. nav a:hover::before?

CS 390 – WAP Responsive CSS September 6, 2023 11 / 22

## Compounded Specificity

 $Q_0$ : Recap: What is specificity?

**Q**<sub>1</sub>: How would you resolve specificity for rules:

A. ul#primary-nav li.active, and

B. nav a:hover::before?

 $A_1$ : Create a new system (power  $\propto$  specificity):

# Compounded Specificity

- $\mathbf{Q_0}$ : Recap: What is specificity?
- **Q**<sub>1</sub>: How would you resolve specificity for rules:
  - A. ul#primary-nav li.active, and
  - B. nav a:hover::before?
- $A_1$ : Create a new system (power  $\propto$  specificity):
  - 1. <u>IDs</u> have power 10<sup>2</sup>.
  - 2. Classes, attributes, pseudo-classes have power 10<sup>1</sup>.
  - 3. Elements, pseudo-elements have power  $10^{0}$ .

## Compounded Specificity

- $\mathbf{Q_0}$ : Recap: What is specificity?
- **Q**<sub>1</sub>: How would you resolve specificity for rules:
  - A. ul#primary-nav li.active, and
  - B. nav a:hover::before?
- $\mathbf{A}_1$ : Create a new system (power  $\propto$  specificity):
  - 1.  $\underline{\text{IDs}}$  have power  $10^2$ .
  - 2. Classes, attributes, pseudo-classes have power 10<sup>1</sup>.
  - 3. Elements, pseudo-elements have power  $10^{0}$ .

Then add the scores; the higher score retains precedence.

## Compounded Specificity

- $\mathbf{Q_0}$ : Recap: What is specificity?
- **Q**<sub>1</sub>: How would you resolve specificity for rules:
  - A. ul#primary-nav li.active, and
  - B. nav a:hover::before?
- $A_1$ : Create a new system (power  $\propto$  specificity):
  - 1. <u>IDs</u> have power 10<sup>2</sup>.
  - 2. Classes, attributes, pseudo-classes have power 10<sup>1</sup>.
  - 3. Elements, pseudo-elements have power  $10^{0}$ .

Then add the scores; the higher score retains precedence.

Fantastic reference: https://specificity.keegan.st/

Certain values for CSS elements  $\underline{\text{cannot be precomputed}}$ . To enable this use-case, CSS includes a set of predefined **value functions**.

Syntax: func(\*args)

12 / 22

CS 390 – WAP Responsive CSS September 6, 2023

Certain values for CSS elements  $\underline{\text{cannot be precomputed}}$ . To enable this use-case, CSS includes a set of predefined value functions.

| Key | Use-case              |
|-----|-----------------------|
| var | Get custom properties |

Certain values for CSS elements  $\underline{\text{cannot be precomputed}}$ . To enable this use-case, CSS includes a set of predefined **value functions**.

| Key               | Use-case                             |  |  |
|-------------------|--------------------------------------|--|--|
| var               | Get custom properties                |  |  |
| translate <x></x> | Compute an updated relative position |  |  |

Certain values for CSS elements  $\underline{\text{cannot be precomputed}}$ . To enable this use-case, CSS includes a set of predefined **value functions**.

| Key               | Use-case                             |
|-------------------|--------------------------------------|
| var               | Get custom properties                |
| translate <x></x> | Compute an updated relative position |
| img               | Load an image                        |

Certain values for CSS elements <u>cannot be precomputed</u>. To enable this use-case, CSS includes a set of predefined **value functions**. **Syntax:** func(\*args)

KeyUse-casevarGet custom propertiestranslate<X>Compute an updated relative positionimgLoad an imagerotate<X>Compute an updated relative rotation

Certain values for CSS elements  $\underline{\text{cannot be precomputed}}$ . To enable this use-case, CSS includes a set of predefined value functions.

| Key               | Use-case                                  |
|-------------------|-------------------------------------------|
| var               | Get custom properties                     |
| translate <x></x> | Compute an updated relative position      |
| img               | Load an image                             |
| rotate <x></x>    | Compute an updated relative rotation      |
| max               | Compute the maximum of a series of values |

Certain values for CSS elements <u>cannot be precomputed</u>. To enable this use-case, CSS includes a set of predefined **value functions**. **Syntax:** func(\*args)

KeyUse-casevarGet custom propertiestranslate<X>Compute an updated relative positionimgLoad an imagerotate<X>Compute an updated relative rotationmaxCompute the maximum of a series of valuesminCompute the minimum of a series of values

Certain values for CSS elements  $\underline{\text{cannot be precomputed}}$ . To enable this use-case, CSS includes a set of predefined value functions.

| Key               | Use-case                                     |  |  |
|-------------------|----------------------------------------------|--|--|
| var               | Get custom properties                        |  |  |
| translate <x></x> | Compute an updated relative position         |  |  |
| img               | Load an image                                |  |  |
| rotate <x></x>    | Compute an updated relative rotation         |  |  |
| max               | Compute the maximum of a series of values    |  |  |
| min               | Compute the minimum of a series of values    |  |  |
| clamp             | Setup a minimum, ideal and maximum value set |  |  |

Certain values for CSS elements  $\underline{\text{cannot be precomputed}}$ . To enable this use-case, CSS includes a set of predefined **value functions**.

| Key               | Use-case                                     |  |
|-------------------|----------------------------------------------|--|
| var               | Get custom properties                        |  |
| translate <x></x> | Compute an updated relative position         |  |
| img               | Load an image                                |  |
| rotate <x></x>    | Compute an updated relative rotation         |  |
| max               | Compute the maximum of a series of values    |  |
| min               | Compute the minimum of a series of values    |  |
| clamp             | Setup a minimum, ideal and maximum value set |  |
| calc              | Perform arithmetic operations                |  |

**At-Rules** are descriptive / conditionally applied properties, that inform custom behaviours of the webpage.

13 / 22

CS 390 – WAP Responsive CSS September 6, 2023

**At-Rules** are descriptive / conditionally applied properties, that inform custom behaviours of the webpage.

- @ rules are defined in two ways:
  - Regular Syntax: @identifier (RULE);

13 / 22

CS 390 – WAP Responsive CSS September 6, 2023

**At-Rules** are descriptive / conditionally applied properties, that inform custom behaviours of the webpage.

- @ rules are defined in two ways:
  - Regular Syntax: @identifier (RULE);
  - Nested Syntax: @identifier (RULE) { k:v };

13 / 22

CS 390 – WAP Responsive CSS

- @ rules are defined in two ways:
  - Regular Syntax: @identifier (RULE);
  - Nested Syntax: @identifier (RULE) { k:v };

| Key      | Туре    | Use-case                  |
|----------|---------|---------------------------|
| @charset | Regular | Define character encoding |

- @ rules are defined in two ways:
  - Regular Syntax: @identifier (RULE);
  - Nested Syntax: @identifier (RULE) { k:v };

| Key       | Туре    | Use-case                       |
|-----------|---------|--------------------------------|
| @charset  | Regular | Define character encoding      |
| @supports | Nested  | Apply if property is supported |

- @ rules are defined in two ways:
  - Regular Syntax: @identifier (RULE);
  - Nested Syntax: @identifier (RULE) { k:v };

| Key                           | Туре              | Use-case                                                 |
|-------------------------------|-------------------|----------------------------------------------------------|
| <pre>@charset @supports</pre> | Regular<br>Nested | Define character encoding Apply if property is supported |
| @media                        | Nested            | Apply viewport specific rules                            |

- @ rules are defined in two ways:
  - Regular Syntax: @identifier (RULE);
  - Nested Syntax: @identifier (RULE) { k:v };

| Key        | Туре    | Use-case                       |
|------------|---------|--------------------------------|
| @charset   | Regular | Define character encoding      |
| @supports  | Nested  | Apply if property is supported |
| @media     | Nested  | Apply viewport specific rules  |
| @keyframes | Nested  | Keyframes                      |

- @ rules are defined in two ways:
  - Regular Syntax: @identifier (RULE);
  - Nested Syntax: @identifier (RULE) { k:v };

| Key                   | Туре    | Use-case                       |
|-----------------------|---------|--------------------------------|
| @charset              | Regular | Define character encoding      |
| @supports             | Nested  | Apply if property is supported |
| @media                | Nested  | Apply viewport specific rules  |
| <pre>@keyframes</pre> | Nested  | Keyframes                      |
| @import               | Regular | Use remote CSS styles          |

### Variables in CSS

CSS also allows us to define custom properties, or variables.

Syntax: --property-name: value;

CS 390 – WAP Responsive CSS September 6, 2023 14 / 22

### Variables in CSS

```
CSS also allows us to define custom properties, or variables.
```

```
Syntax: --property-name: value;
```

These are accessible only within their defined attribute by default.

Common best practice is to make it accessible globally:

```
:root { --property-name: value; } using the root psuedo-class.
```

14 / 22

# Variables in CSS (Contd.)

These values can then be accessed using the var(--property-name) function. **Example:** 

```
style.css
:root {
        --background-color: blue;
}
h1 {
        background-color: var(--background-color);
}
h2 {
        background-color: var(--background-color);
```

## Outline

- Why It's Worth Your Time
- Some Static Stuff
- 3 Animations
- **4** ETC

**Q:** Any obvious difference between **transitions** and **animations** (semantic interpretation)?

17 / 22

CS 390 – WAP Responsive CSS September 6, 2023

**Q:** Any obvious difference between **transitions** and **animations** (semantic interpretation)?

**A:** That's pretty much it! (did the gambit work?)

17 / 22

CS 390 – WAP Responsive CSS September 6, 2023

**Q:** Any obvious difference between **transitions** and **animations** (semantic interpretation)?

A: That's pretty much it! (did the gambit work?)

More formally, **transitions** handle <u>smooth state changes</u> of updating properties.

17 / 22

**Q:** Any obvious difference between **transitions** and **animations** (semantic interpretation)?

A: That's pretty much it! (did the gambit work?)

More formally, **transitions** handle <u>smooth state changes</u> of updating properties.

**Animations** allow more fine-grained control using keyframes to define the state of the update, and do not need to be triggered by updates within properties.

17 / 22

Transitions are generally used when state changes are performed interactively - i.e. through the GUI.

18 / 22

CS 390 – WAP Responsive CSS September 6, 2023

Transitions are generally used when state changes are performed interactively - i.e. through the GUI.

**Syntax:** The following primary properties define transitions:

1. transition-property: all|roperty-name>

Transitions are generally used when state changes are performed interactively - i.e. through the GUI.

**Syntax:** The following primary properties define transitions:

1. transition-property: all | property-name>

2. transition-duration: n unit

Transitions are generally used when state changes are performed interactively - i.e. through the GUI.

**Syntax:** The following primary properties define transitions:

- 1. transition-property: all | property-name>
- 2. transition-duration: n unit
- 3. transition-timing-function:
   ease|ease-in|ease-in-out|linear

Transitions are generally used when state changes are performed interactively - i.e. through the GUI.

**Syntax:** The following primary properties define transitions:

- 1. transition-property: all|roperty-name>
- 2. transition-duration: n unit
- 3. transition-timing-function:
   ease|ease-in|ease-in-out|linear
- 4. transition-delay: n unit

Transitions are generally used when state changes are performed interactively - i.e. through the GUI.

**Syntax:** The following primary properties define transitions:

- 1. transition-property: all|property-name>
- 2. transition-duration: n unit
- 3. transition-timing-function:
   ease|ease-in|ease-in-out|linear
- 4. transition-delay: n unit

**Shorthand:** Use transition with the arguments in the above order.

Transitions are generally used when state changes are performed interactively - i.e. through the GUI.

**Syntax:** The following primary properties define transitions:

- 1. transition-property: all|roperty-name>
- 2. transition-duration: n unit
- 3. transition-timing-function:
   ease|ease-in|ease-in-out|linear
- 4. transition-delay: n unit

**Shorthand:** Use transition with the arguments in the above order.

Multiple transitions can be defined by using comma-separation.

Transitions are generally used when state changes are performed interactively - i.e. through the GUI.

**Syntax:** The following primary properties define transitions:

- 1. transition-property: all|property-name>
- 2. transition-duration: n unit
- 3. transition-timing-function:
   ease|ease-in|ease-in-out|linear
- 4. transition-delay: n unit

**Shorthand:** Use transition with the arguments in the above order.

Multiple transitions can be defined by using comma-separation. Unlike fonts, these are applied in parallel; not as fallback.

#### **Animations**

Animations allow us fine-grained access of the scene, using **keyframes** for controlling the manipulation.

### Syntax:

```
style.css
@keyframes <name>
   from | 0% {
       k: v;
   to | 100% {
       k: v;
}
```

Within the target we specify the following:

1. animation-name: <name>;

CS 390 – WAP Responsive CSS September 6, 2023 20 / 22

Within the target we specify the following:

- 1. animation-name: <name>;
- 2. animation-duration: n unit;

20 / 22

CS 390 – WAP Responsive CSS September 6, 2023

Within the target we specify the following:

- 1. animation-name: <name>;
- animation-duration: n unit;
- animation-delay: n unit;

20 / 22

CS 390 – WAP Responsive CSS September 6, 2023

Within the target we specify the following:

- 1. animation-name: <name>;
- 2. animation-duration: n unit;
- 3 animation-delay: n unit;
- 4. animation-iteration-count: infinite;

Responsive CSS

Within the target we specify the following:

```
1. animation-name: <name>;
```

- animation-duration: n unit;
- animation-delay: n unit;
- 4. animation-iteration-count: infinite;
- 5. animation-timing-function: ease[-in][-out]|linear;

Within the target we specify the following:

```
1. animation-name: <name>;
```

- 2. animation-duration: n unit;
- animation-delay: n unit;
- animation-iteration-count: infinite;
- 5. animation-timing-function: ease[-in][-out]|linear;
- 6. animation-direction: reverse;

Within the target we specify the following:

```
1. animation-name: <name>;
```

- 2. animation-duration: n unit;
- animation-delay: n unit;
- animation-iteration-count: infinite;
- 5. animation-timing-function: ease[-in][-out]|linear;
- animation-direction: reverse;
- 7. animation-fill-mode: none;

Within the target we specify the following:

```
1. animation-name: <name>;
```

- 2. animation-duration: n unit;
- animation-delay: n unit;
- 4. animation-iteration-count: infinite;
- 5. animation-timing-function: ease[-in][-out]|linear;
- animation-direction: reverse;
- 7. animation-fill-mode: none;

**Shorthand:** Use animation with the arguments in the above order.

## Outline

- Why It's Worth Your Time
- Some Static Stuff
- Animations

ETC

## Thank you!

Have an awesome rest of your day!

Slides: https://cs.purdue.edu/homes/jsetpal/slides/r-css.pdf

If anything's incorrect or unclear, please ping jsetpal@purdue.edu I'll patch it ASAP.